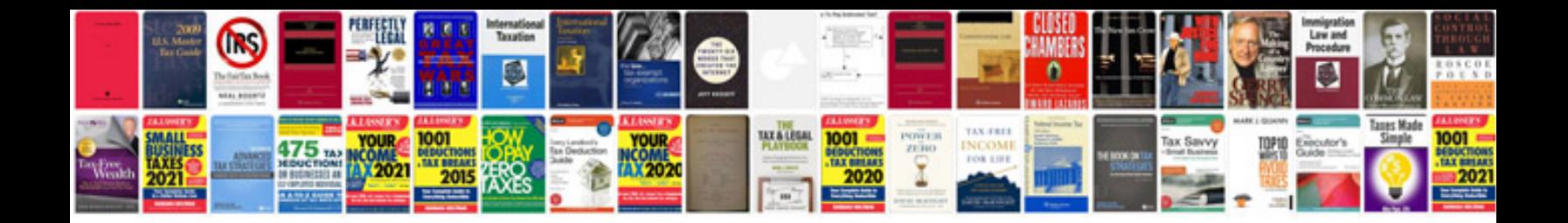

**Code review documentation template**

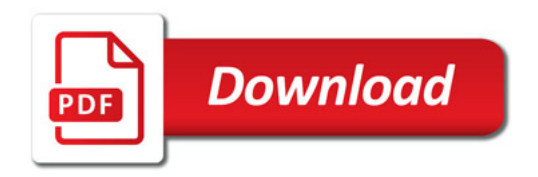

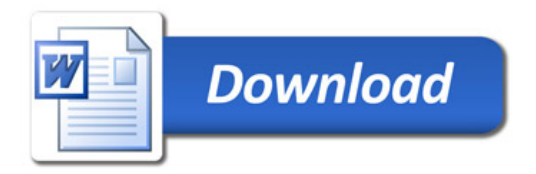